### Małgorzata GRABOWSKA, Jarosław MIKOŁAJCZYK

# ZASTOSOWANIE TOMOGRAFII KOMPUTEROWEJ CAT W INŻYNIERII MATERIAŁOWEJ

Streszczenie: W pracy przedstawiono wyniki badań z wykorzystaniem tomografu komputerowego Somatom Sensation 64 firmy Siemens oraz tomografu Somatom Definition AS również firmy Siemens. Jako materiał próbek zastosowano stal C45 o twardości 40 HRC.

Słowa kluczowe: tribologia, stan warstwy wierzchniej, własności i właściwości warstwy wierzchniej, tomografia komputerowa CAT, tomograf

## 1. WPROWADZENIE

Tomografia jest bardzo młodą i nowoczesną dziedziną, której to powstanie oraz rozwój jest niejako zintegrowany z innymi naukami, np. z matematyką, informatyką, elektroniką, fizyką, medycyną czy elektroniką. Umożliwia ona za pomocą tomografów wykonywanie zdjęć warstwowych, czyli tomogramów. Z wykonanych zdieć warstwowych możliwe jest zbudowanie trójwymiarowego modelu badanego objektu. Podstawowa zasada tomografii mówi, że zdjecia warstwowe uzyskuje się wówczas, gdy dwa z trzech zasadniczych elementów układu – lampa/źródło promieniowania, film/układ detektorów, przedmiot badany – w czasie ekspozycji znajdują się w ruchu, przy czym kierunek ruchu każdego z elementów jest przeciwny, lecz tory ich ruchu są homotetyczne. Dzisiejsze tomografy mogą mieć kilka źródeł promieniowania i kilka układów detektorów, a każdy z układów kilkadziesiąt/kilkaset detektorów.

Ze względu na sposób obrazowania oraz zastosowanie metod tomograficznych można je podzielić na:

a) tomografię dla diagnostyki medycznej:

- tomografia komputerowa CAT (Computer Axial Tomography komputerowa osiowa tomografia),
- $\bullet$  tomografia rezonansu magnetycznego NMR,
- $\bullet$  pozytonowa tomografia emisyjna PET,
- $\bullet$  tomografia emisyjna pojedynczego fotonu SPECT,
- optyczna tomografia koherencyjna OCT;
- b) tomografię dla biologii:
	- $\bullet$  mikrotomografia komputerowa CMT.
	- tomografia elektronowa TEM oraz FIB-SEM;

mgr Małgorzata GRABOWSKA, Zakład Rezonansu Magnetycznego, Wojewódzki Szpital Zespolony w Toruniu, e-mail:  $gragogia@op.pl$ 

dr inż. Jarosław MIKOŁAJCZYK, Państwowa Wyższa Szkoła Zawodowa im. S. Staszica w Pile, Instytut Politechniczny, e-mail: jmikolajczyk@pwsz.pila.pl

c) tomografie dla inżynierii materiałowej:

- $\bullet$  mikrotomografia komputerowa CMT,
- APT tomografia,
- tomografia elektronowa TEM oraz FIB-SEM.

Pierwsze tomografy komputerowe z lat 80. ubiegłego wieku działały na zasadzie rejestracji natężenia promieniowania rentgenowskiego przechodzącego przez obiekt przy różnych kątach pochylenia wokół nieruchomej osi obrotu źródło-detektor w pewnym zakresie i z pewnym krokiem, np. co 2 stopnie. Układ skanujący jednoźródłowego tomografu komputerowego (CAT) przedstawiono na rysunku 1.

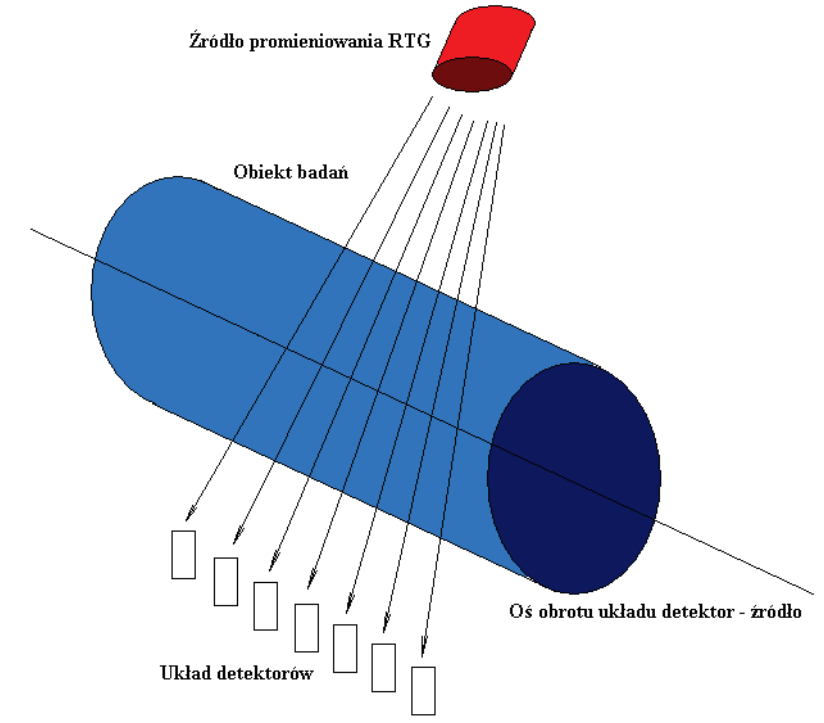

Rys. 1. Układ skanujący przykładowego jednoźródłowego tomografu komputerowego CAT Fig. 1. Scanning system of a typical single-source computer tomograph CAT

Dla danego kata pochylenia wokół stałej osi obrotu, np. 45 stopni, układ źródło-zespół detektorów przemieszcza się liniowo (w płaszczyźnie prostopadłej do osi obrotu), dokonując odczytów natężenia promieniowania X przechodzącego przez obiekt. Liniowy układ detektorów rozmieszczonych równolegle do osi obrotu pozwala na rejestrowanie niezależnych przekrojów obiektu. Dla obrazów rentgenowskich kontrast obrazów obiektu/ obiektów zależy od wartości współczynnika absorpcji materiału obiektu, przez który przechodzi promieniowanie X [1-3, 6, 7].

W pracy podjęto próbę zastosowania tomografii komputerowej CAT, dedykowanej diagnostyce medycznej, w inżynierii materiałowej.

Badania wykonano z wykorzystaniem tomografu komputerowego Somatom Sensation 64 firmy Siemens oraz nowszego tomografu Somatom Definition AS również firmy Siemens. Jako materiał próbek zastosowano stal C45 o twardości 40 HRC. Próbki miały wymiary 10x10x10 mm. Powierzchnie próbek były szlifowane. Następnie były zużywane w przyrządzie tribologicznym o styku konforemnym przedstawionym na rysunkach 2 oraz 3. Przeciwpróbka wykonana była ze stali 102Cr6 zahartowanej do twardości 60 HRC. Twardość przeciwpróbki zdecydowanie przewyższa (o 50%) twardość próbki, aby zmiany stany struktury geometrycznej powierzchni występowały przede wszystkim w warstwie wierzchniej próbek. Próbki z przeciwpróbką współpracowały przy obciążeniu wynoszącym 600 N, co przy powierzchni styku próbek z przeciwpróbką wynoszącą 300 mm<sup>2</sup>, odpowiada teoretycznym naciskom w strefie styku 2,0 MPa. Droga tarcia wynosiła 2000 metrów. Prędkość ruchu względnego podczas badań wynosiła 0,08 m/s. Próbki pracowały w ośrodku smarującym jakim była kompozycja dodatków eksploatacyjnych Motor Life i Mind M w proporcji 1:1. Bazę olejową stanowił olej SN-150. Stężenie dodatków w oleju bazowym wynosiło 1%. Poniżej przedstawiono wyniki tych badań. W ramach modernizacji, w części elektrycznej stanowisko badawcze wyposażono w szafę sterującą zawierającą jako główne składowe: falownik oraz moduł ADAM 4019+ (wraz z termoparami typu K) i konwerter ADAM 4520 firmy Advantech  $(rys. 2, 3).$ 

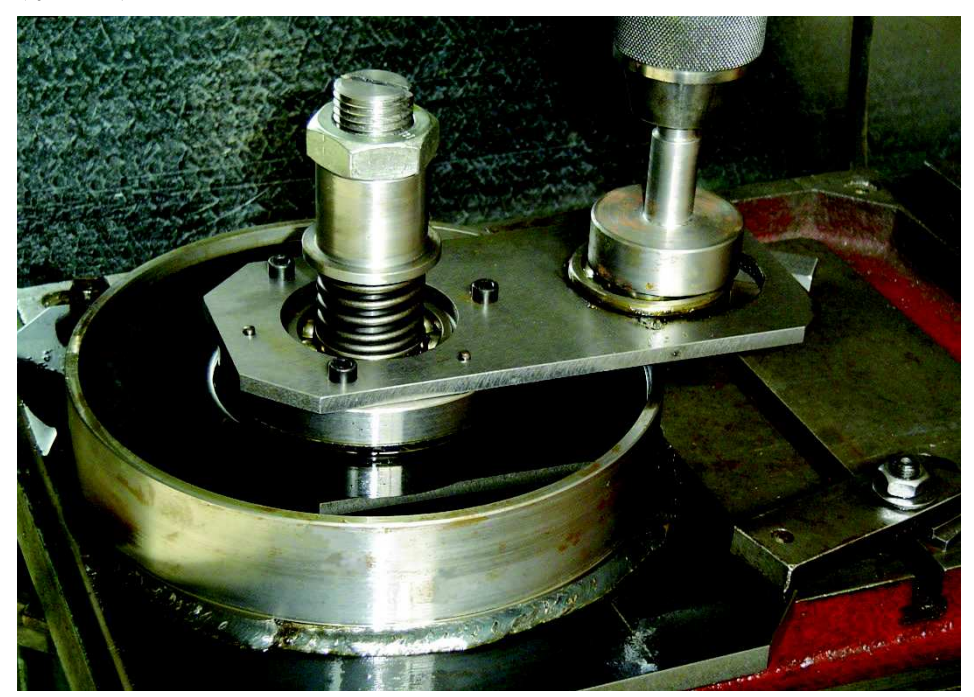

Rys. 2. Widok zasadniczej części stanowiska badawczego [4] Fig. 2. View on the main element of the test stand  $\overline{[4]}$ 

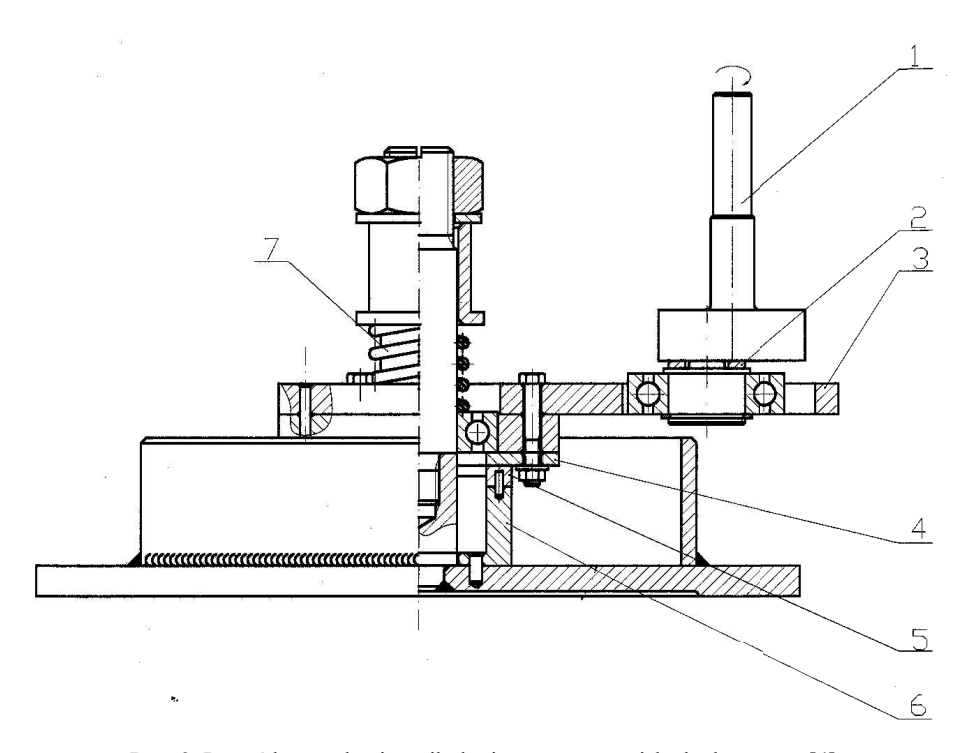

Rys. 3. Postać konstrukcyjna tribologicznego stanowiska badawczego [4] 1 – uchwyt mimośrodu mocowany w napędzie, 2 – mimośród, 3 – dźwignia, 4 – przeciwpróbka, 5 – rowki mocujące próbki, 6 – korpus ustalający, 7 – sprężyna Fig. 3. Construction scheme of a tribological test stand [4] 1 – eccentric handle, 2 – eccentric, 3 – lever, 4 – base sample, 5 – grooves stabilizing samples,  $6$  – stabilizing tube,  $7$  – spring

Do komunikacji między ww. elementami strukturalnymi a komputerem zastosowano oprogramowanie ADAMView. Taki układ umożliwiał bieżący pomiar temperatury oleju i mocy elektrycznej pobieranej przez stanowisko. Termopary umieszczono w odległości 5 mm od powierzchni próbek (rys. 4). Schemat blokowy połączeń między poszczególnymi elementami przedstawiono na rysunku 5. We wnętrzu stalowego pierścienia umieszczono wkładkę umożliwiającą zmniejszenie objętości preparatu eksploatacyjnego stosowanego w eksperymencie.

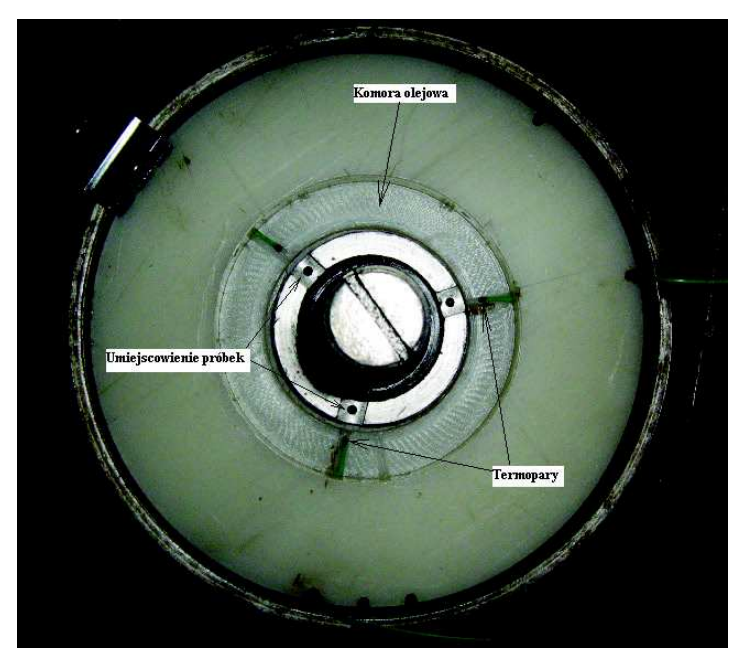

Rys. 4. Rozmieszczenie termopar w komorze olejowej [5] Fig. 4. Position of thermocouples in the oil chamber  $\begin{bmatrix} 5 \end{bmatrix}$ 

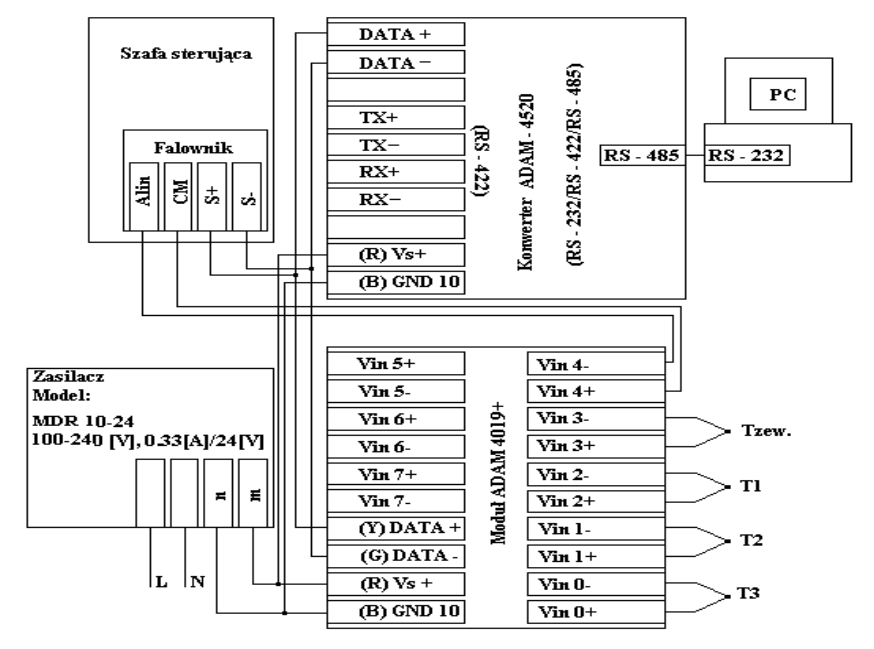

Rys. 5. Schemat blokowy połączeń stanowiska do badań tribologicznych [5] Tzew, T1, T2, T3 – termopary typu K, PC – komputer z portem komunikacyjnym RS-232 Fig. 5. A scheme of connections within the tribologic test stand [5] Tzew, T1, T2, T3 - type-K thermocouples, PC - computer with RS-232 port

Zużyte próbki na ww. stanowisku i przy wyżej wymienionych parametrach poddano badaniom z wykorzystaniem tomografu komputerowego celem rekonstrukcji geometrii powierzchni próbek. Inne techniki rekonstrukcji geometrii powierzchni, np. za pomocą skanowania optycznego, umożliwiają obrazowanie 3D, jednak konieczne jest z reguły zdemontowanie współpracujących par ciernych. W badaniach z wykorzystaniem tomografu również konieczne było zdemontowanie współpracujących elementów ciernych, ale spowodowane to było wyłacznie gabarytami tribologicznego stanowiska badawczego: całkowita wysokość ok. dwóch metrów i szerokości ok. jednego metra. Wymiary te uniemożliwiały umieszczenie pracującego stanowiska we wnętrzu gentry tomografu.

Wyniki przeprowadzonych badań przedstawiono poniżej. Należy je traktować jako badania wstępne. Obecnie trwają poszukiwania takich tribotesterów, których wymiary oraz charakter pracy umożliwiłby zamontowanie ich we wnetrzu tomografu. Wówczas praktycznie na bieżąco możliwa byłaby rekonstrukcja zużywanych par ciernych bez ingerencji w układ konstrukcyjny (bez ich demontażu). W tym miejscu można zadać pytanie: jak ma wyglądać badanie pary ciernej w maszynie czy urządzeniu? Podobnie jak badanie serca pacienta, płuc, krtani itp. Obserwujemy tylko badana pare cierna na bieżąco, monitorując np. objetość jej zużycia, miejsca wystąpienia zużycia, kierunek przemieszczeń zużycia itp.

## 2. WYNIKI BADAŃ

Poniżej przedstawiono tylko mały fragment z ponad tysiąca tomogramów wykonanych dla losowo wybranych próbek (ze względu na ograniczenia czasowe dotyczące dostępu do urządzenia medycznego) o numerach 10, 3a, 3b, 2, 1 oraz 18. Badania przeprowadzono dla:

- różnych grubości przekroju warstwy  $(0,2-3,0)$  mm),
- · różnych ustawień początku i końca skanowania w celu umożliwienia wykonywania przekrojów wzdłuż wierzchołków nierówności powierzchni,
- · różnych algorytmów skanowania (B20s, B70s, U75u) w celu określenia wpływu algorytmu na otrzymany obraz przekroju.

Na rysunku 6 przedstawiono fragment 6 z serii 21 tomogramów wykonanych dla próbki o numerze 1 przy następujących parametrach: grubość warstwy skanującej 0,7 mm, algorytm skanowania B70s. Tomogramy pierwszy, drugi i trzeci (licząc od góry) "przecinają" powietrze (czarne pola), zbliżając się do powierzchni badanej próbki. Czwarty z kolei tomogram przedstawia obraz, na którym "cięta" warstwa przechodzi częściowo przez badany materiał (jasne pola), częściowo natomiast przez powietrze. Przecina wiec warstwe wierzchnia badanej próbki. Tomogramy piąty i szósty przedstawiają obraz wnętrza próbki. Jednolite jasne pola tvch tomogramów świadcza o braku wżerów, pustvch przestrzeni, wad nieciągłości materii we wnętrzu tej próbki.

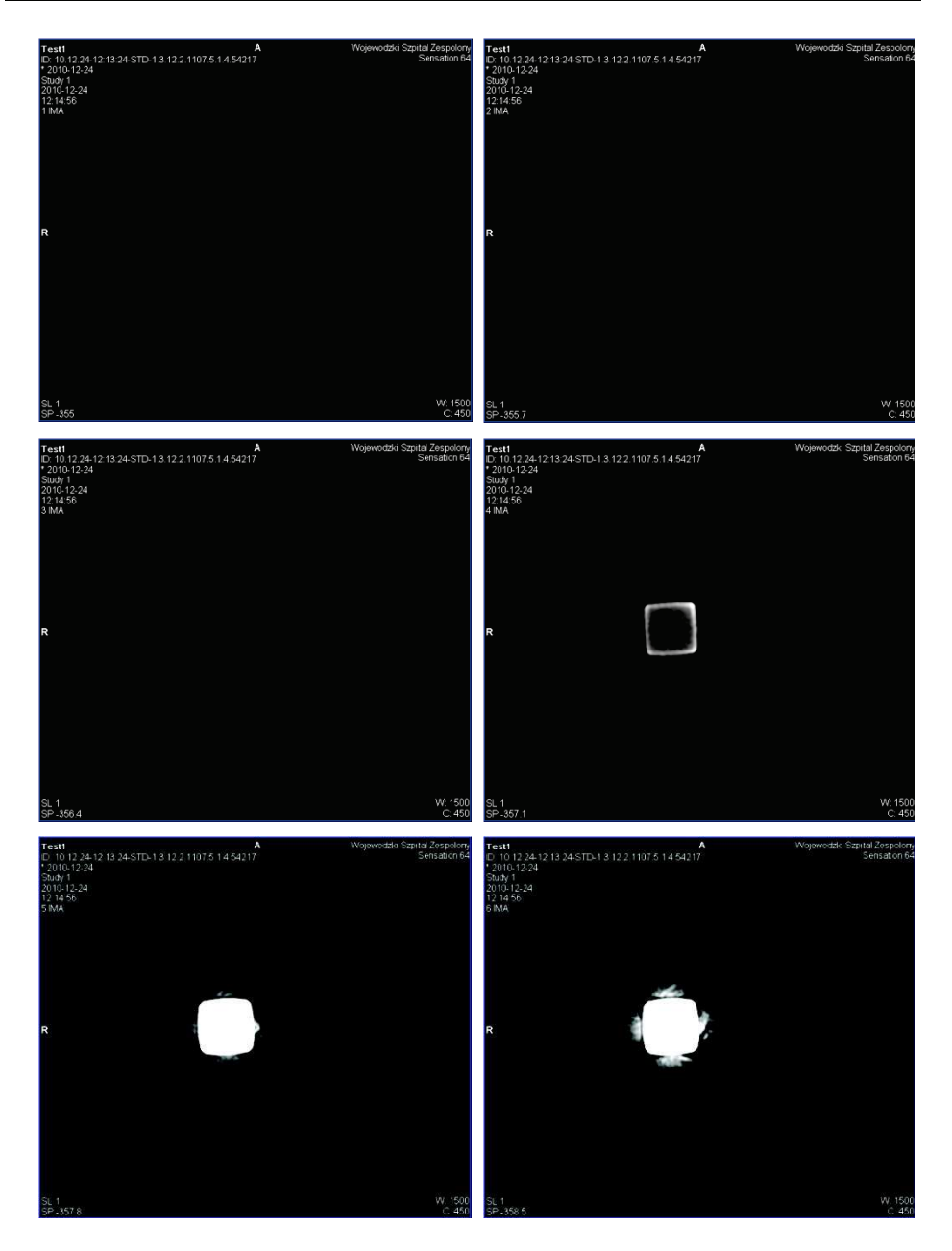

Zastosowanie tomografii komputerowej CAT...

Rys. 6. Fragment 6 z 21 tomogramów wykonanych dla próbki o numerze 1 przy następujących parametrach: obraz warstw o grubości 0,7 mm, algorytm skanowania B70s<br>Fig. 6. A series of 6 out of 21 tomograms for the sample no. 1 with the following parameters: image layers of thickness 0.7 mm, scanning algorithm B70s

Rysunek 7 przedstawia warstwe przechodząca cześciowo przez wierzchołki nierówności, częściowo przez powietrze. Jakość otrzymanego obrazu jest niezadowalająca do wyciągnięcia głębszych wniosków mimo 100-krotnego powiększenia. Przyczyną niejako "rozmytego" obrazu może być rodzaj badanego materiału.

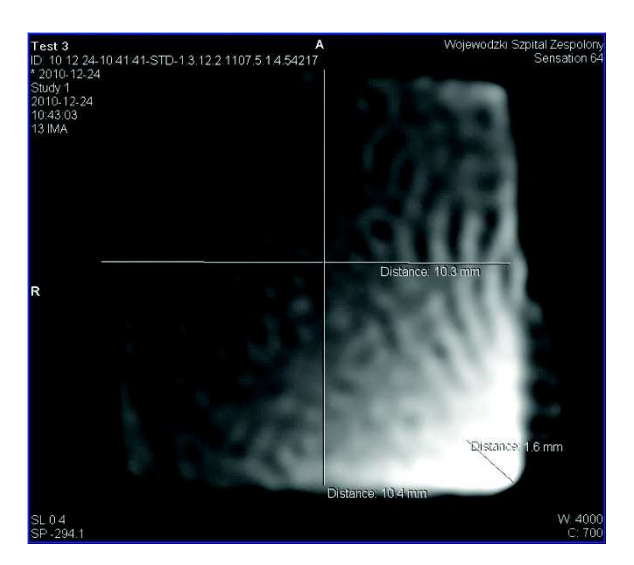

Rys. 7. Tomogram warstwy przechodzącej przez wierzchołki nierówności. Próbka 3b, obraz warstwy przekroju o grubości 0,2 mm, powiekszenie ok. 100x, algorytm skanujący B20s Fig. 7. A tomogram of the layer through picks in the surface roughness. Sample 3b, image layer of thickness 0.2 mm, zoom ca 100x, scanning algorithm B20s

Na rysunku 8 przedstawiono rekonstrukcję zużytej na tribotesterze próbki stalowej z tomogramów wykonanych na aparacie Sensation 64 firmy Siemens. Natomiast rekonstrukcję z ww. tomogramów wykonano na aparacie Somatom Definition AS – urządzenie nowszej generacji z 2017 roku (dwurzędowy 128-detektorowy). Powiększenie wynosi ok. 100 razy. Na powierzchni zewnętrznej badanej próbki można zauważyć pewną chropowatość powierzchni. Widoczna jest również łuna odbicia promieniowania X od powierzchni zewnętrznej. Na rysunku 9 przedstawiono ten sam obiekt pod innym katem w celu obserwowania innej powierzchni tej samej próbki. Oprogramowanie tomografu Definition AS umożliwia praktycznie obrót rekonstrukcji pod dowolnym kątem. Kolejny rysunek 10 pokazuje rekonstrukcję trójwymiarową próbki zbudowaną z kolejnych zdjęć warstwowych.

Dla porównania otrzymanych rekonstrukcji na rysunku 11 przedstawiono obraz próbki o wymiarach 10x10x10 mm zbudowanej z tych samych tomogramów na urządzeniu Sensation 64 firmy Siemens (jednorzędowy 64-detektorowy tomograf z 2010 roku). Porównując otrzymane rekonstrukcje dla dwóch różnych urządzeń, które dzieli okres produkcji zaledwie kilku lat, widać znaczący postęp konstrukcyjny w dziedzinie budowy tomografów i ich oprogramowania.

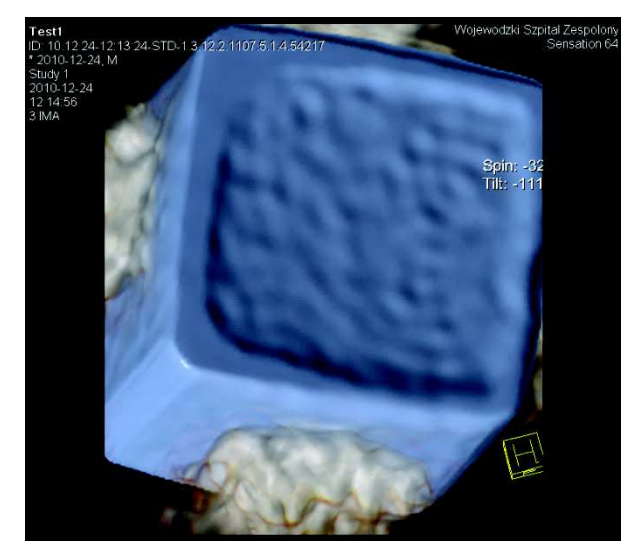

Rys. 8. Rekonstrukcja próbki stalowej o wymiarach 10x10x10 mm. Wykorzystano obrazy warstw o grubości 0,2 mm. Powiększenie ok. 100 x Fig. 8. Reconstruction of the steel sample of size  $10x10x10$  mm from layers of thickness 0.2 mm. Zoom ca. 100x

Zjawisko silnego odbicia promieniowania X od powierzchni metalu próbki zniekształca w pewien sposób obraz badanego obiektu. Wielkość grubości łuny odbicia tego promieniowania może przekraczać grubość badanego obiektu.

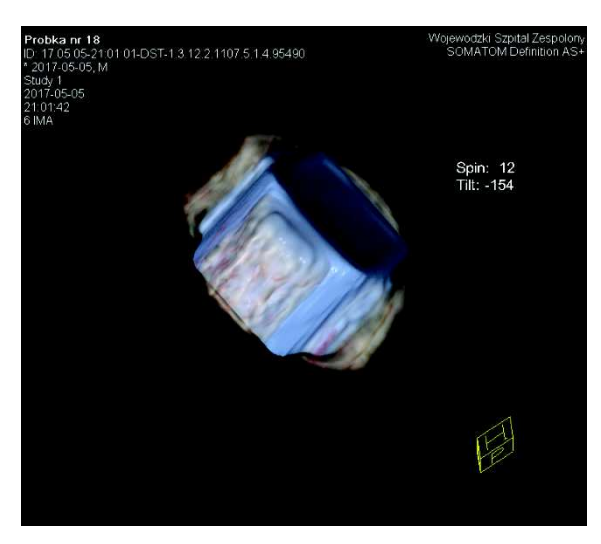

Rys. 9. Obraz rekonstrukcji próbki stalowej z wyraźnie widoczną łuną odbicia promieniowania X Fig. 9. Image of the reconstructed steel sample with clearly visible x-ray reflection glow

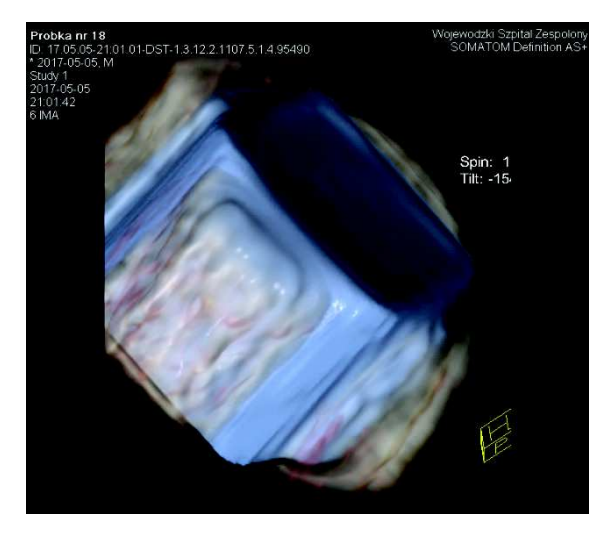

Rys. 10. Obraz jak wyżej z wyraźnie widoczną łuną odbicia promieniowania X oraz zniekształceniami powierzchni spowodowanymi tym zjawiskiem. Pow. ok. 100x Fig. 10. Image as above with clearly visible x-ray reflection glow and distortions of the surface caused by that phenomenon. Zoom ca. 100x

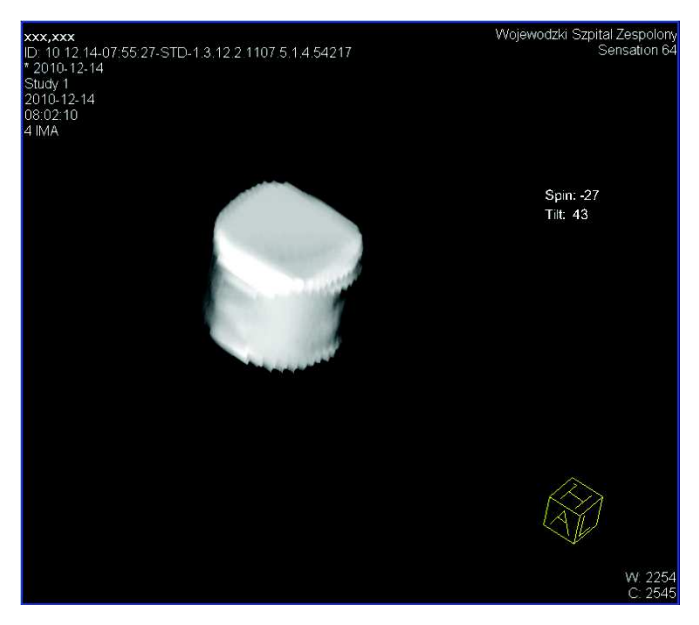

Rys. 11. Rekonstrukcja próbki o wymiarach 10x10x10 mm zbudowana z tomogramów na urządzeniu Sensation 64 firmy Siemens (tomograf jednorzędowy 64-detektorowy z 2010 roku) Fig. 11. Image of the sample of size  $10x10x10$  mm reconstructed from tomograms made on the device Sensation 64 Siemens

### 3. PODSUMOWANIE

Zdjęcia warstwowe umożliwiają otrzymywanie obrazów wnętrza badanej próbki bez potrzeby jej niszczenia. Dzięki temu możliwe jest stwierdzenie, czy w budowie wewnętrznej ukryte są wady materiałowe. W badaniach podjęto próbę wizualizacji warstwy wierzchniej za pomocą tomografii CAT. Rodzaj materiału próbek (w tym przypadku stal) wpływa wyjątkowo niekorzystnie na otrzymane obrazy. Spowodowane to jest silnym odbiciem promieni X od metalu, a tym samym zniekształceniem otrzymanych obrazów warstwowych. W badaniach wykorzystywano tylko jeden rodzaj materiału, więc nie można tu się odnieść do wyników dla innych gatunków materiałów. Pewną barierą w tej metodzie jest rozdzielczość w 3D, która dla celów inżynierii materiałowej jest zbyt mała. Mimo tego korzystne wydaje się przebadanie za pomocą tej metody większego zbioru inżynierskich materiałów stosowanych przy wytwarzaniu części maszyn. Niewątpliwą zaletą tej metody jest możliwość badania intensywności i przebiegu zużywania elementów współpracujących bez konieczności ich demontażu – jeżeli wymiary pary ciernej na to pozwolą. Algorytm skanowania U75u powoduje największe odbicie promieniowania X od badanej powierzchni – próbka stalowa intensywnie "świeci" (rys. 12), co niekorzystnie wpływa na czytelność otrzymanych obrazów.

Wyniki z przeprowadzonych na przyrządzie tribologicznym badań uzupełnionych badaniami tomograficznymi z wykorzystaniem metody CAT, mogą przyczynić się do poszerzenia wiedzy o intensywności i przebiegu zużywania par ciernych o styku konforemnym. Pewna trudnościa może być w tym przypadku materiał próbek – stal. Warto kontynuować badania w tym kierunku, jednak z innymi rodzajami materiałów.

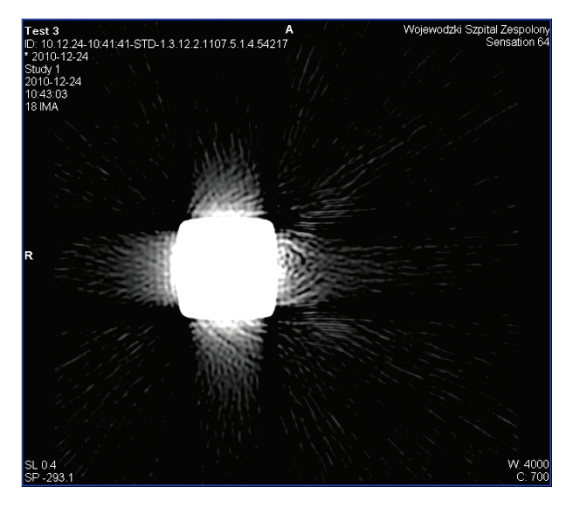

Rys. 12. Próbka 3b, obraz warstw o grubości 0,2 mm, algorytm skanowania U75u. Tomogram przedstawia obraz próbki na głębokości 5 mm Fig. 12. Sample 3b, image of layers of thickness 0.2 mm, scanning algorithm U75u. Tomogram shows an image of the sample at depth 5 mm

#### **LITERATURA**

- [1] GODET M.: The third body approach. A mechanical view of wear. Wear 100, 1984, 437-452.
- [2] KRUK A.: Tomografia elektronowa i jej zastosowanie w obrazowaniu i metrologii mikrostruktury materiałów. Wydawnictwo AGH, Kraków, 2012.
- [3] LASS P.: Tomografia emisyjna fotonu. VIA MEDICA, Gdańsk, 1998.
- [4] MATUSZEWSKI M.: Kierunkowość struktury geometrycznej powierzchni w transformacji warstwy wierzchniej. Rozprawy 170, Wydawnictwa Uczelniane UTP, Bydgoszcz, 2013.
- [5] MIKOŁAJCZYK J.: Wpływ dodatków smarowych na transformację warstwy wierzchniej. Wydawnictwo Państwowej Wyższej Szkoły Zawodowej, Piła, 2017.
- [6] POLAKOWSKI K.: Tomograficzne obrazowanie lokalnych wartości parametrów przepływów produktów spalania w technice samochodowej. Oficyna Wydawnicza Politechniki Warszawskiej, Warszawa, 2011.
- [7] RIGNEY D.A. GLEASER W.: The significance of near surface microstructure in the wear process. Wear 46, 1978, 241-250.

# **APPLICATION OF CAT SCANNING FOR MATERIALS ENGINEERING**

Abstract: The article presents the results of the study on the steel surface conducted with the aid of computer tomographs Somaton Sensation 64 (Siemens) and Somaton Definition AS (Siemens). The examined probes were steel C45 hardness 40 HRC. The aim of the study was to investigate the potential application of computer tomography to examination of the steel surface. The outcome of CAT assisted methods is not satisfactory in the case of steel samples. It seems to be necessary to continue studies in this direction with other materials.

Key words: tribology, condition of surface layer, the properties and the quality of surface layer, Computer Axial Tomography, tomograph